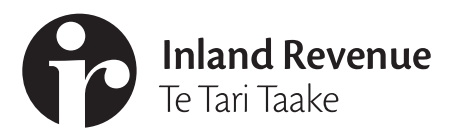

# New Zealand non-resident withholding tax (NRWT)

**IR 386** September 2007

- **Please read the** *Non-resident withholding tax payer's guide (IR 291)* **and the notes on the back page to help you fill in this form.**
- **If you need more help completing this form, contact the Non-resident Centre on 64 3 951 2020, fax 64 3 951 2216 or email nonres@ird.govt.nz**

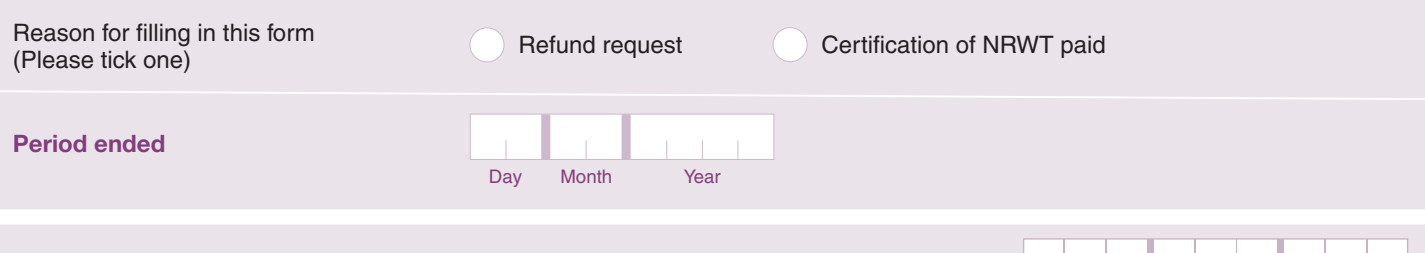

**Recipient's New Zealand IRD number** (8 digit numbers start in the second box.  $\mathbb{Z}[\mathbb{Z}[\mathbb{Z}[\mathbb{Z}[\mathbb{Z}[\mathbb{Z}[\mathbb{Z}[\mathbb{Z}[\mathbb{Z}[\mathbb{Z}[\mathbb{Z}[\mathbb{Z}[\mathbb{Z}[\mathbb{Z}[\mathbb{Z}[\mathbb{Z}[\mathbb{Z}[\mathbb{Z}[\mathbb{Z}[\mathbb{Z}[\mathbb{Z}[\mathbb{Z}[\mathbb{Z}[\mathbb$ 

**Note**: If recipients have a New Zealand IRD number they should file a *Non-resident income tax return* (*IR 3NR)* for refund requests instead of using this form.

## **Recipient's details**

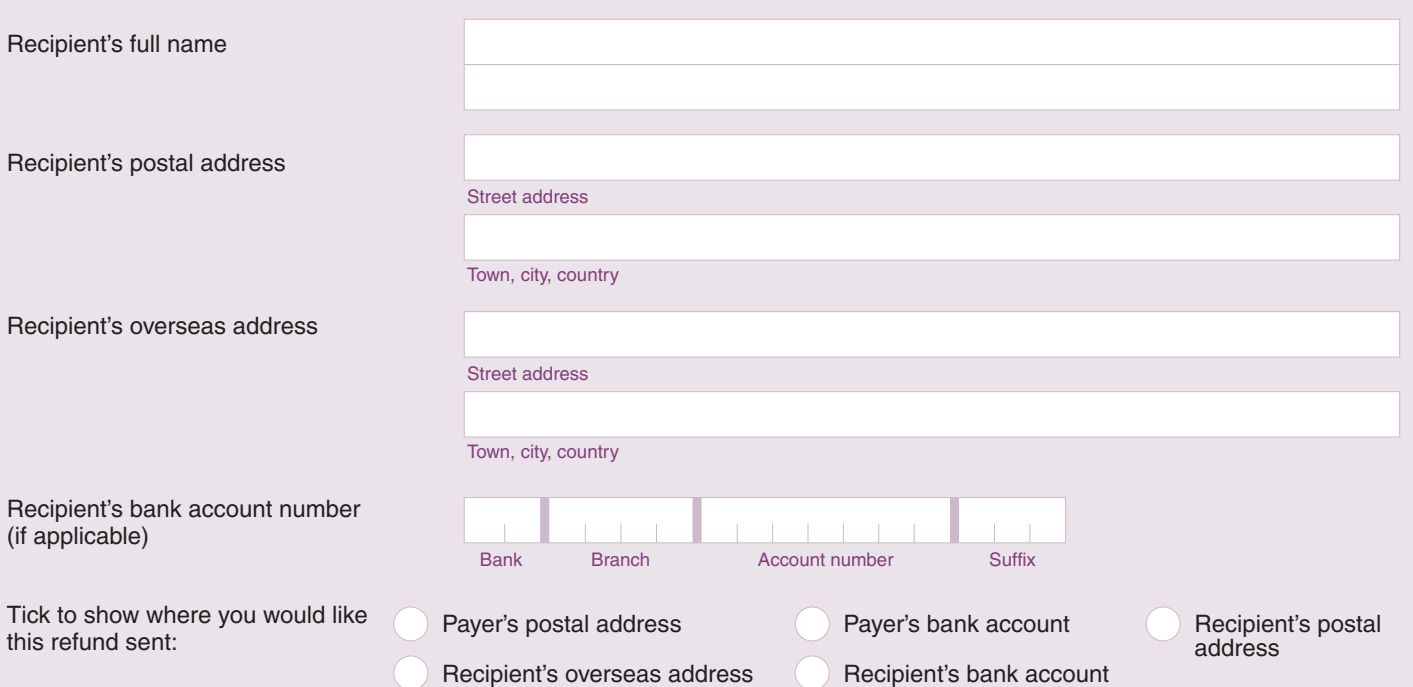

### **Type of non-resident withholding income (NRWI)**

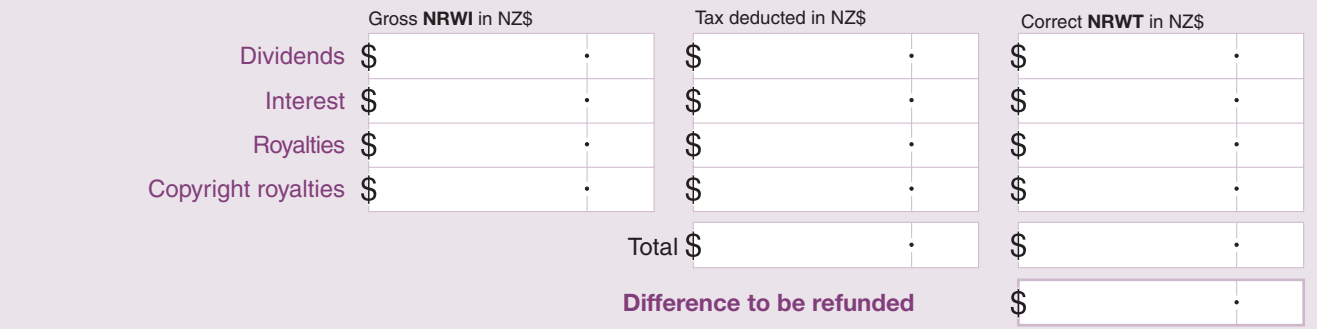

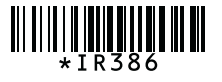

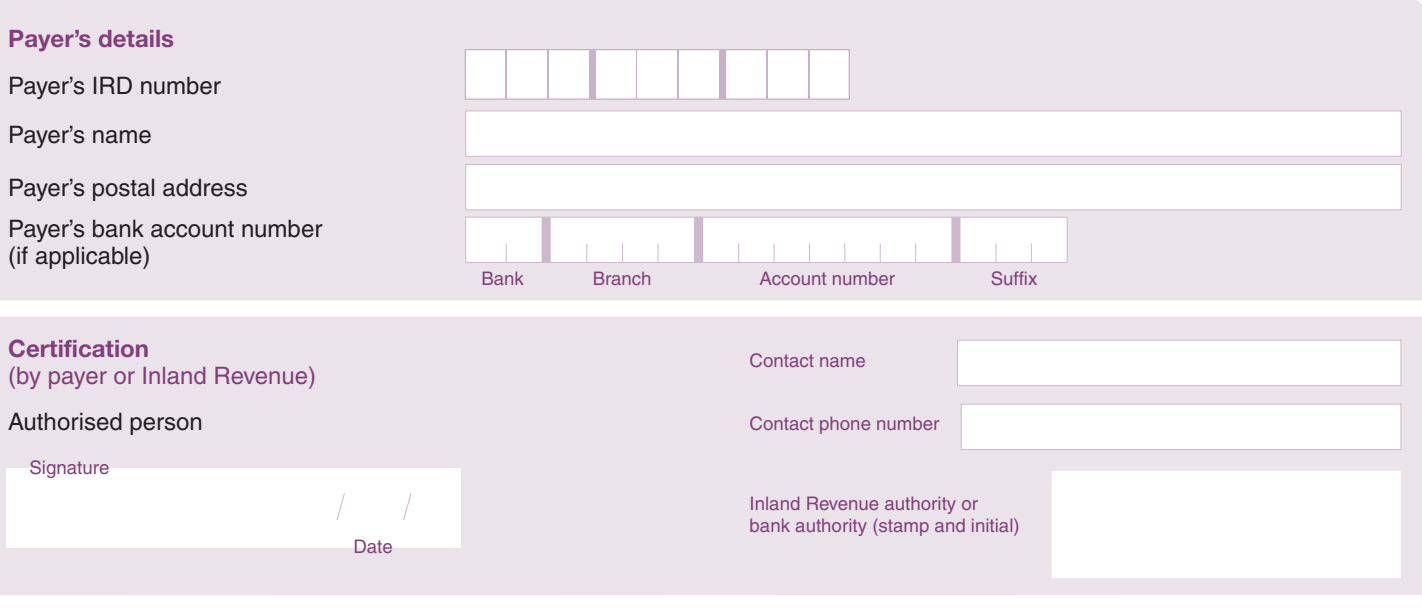

### *Notes*

#### **When to use this form**

#### **Current year NRWT over-deduction**

Any NRWT over-deduction for the current year can be adjusted by simply deducting less NRWT from the next payment to the recipient. If you do this, please send a letter of explanation with your reduced payment, so we do not charge you penalties. You will need to know the period you over-deducted, so we can transfer the credit.

If the recipient is no longer one of your clients, you cannot alter a future payment. The recipient must apply for the refund using this form.

#### **Back-year NRWT over-deduction**

If there is any NRWT over-deduction for previous financial years, use this form for each affected recipient and attach a covering letter explaining the situation. You will also need to send the recipient(s) a letter showing correct income and NRWT details. Please do not amend the certificates or file an amended reconciliation. We will change the reconciliation you file, as well as the NRWT certificate(s).

#### **How to use this form**

In some cases, the payer of NRWT will fill in all the details on this form. In others, the recipient will ask the payer to complete or certify the form that they have started. Please fill in all the information requested, as we need to arrange the refund.

#### **Refund requests**

You must clearly show where the refund is to go. The fastest option is for us to refund the credit to the payer, as the credit is in the payer's account and is linked to the payer's IRD number. In some cases the refund may have to go directly to the nonresident, particularly if they are no longer a client of the payer. If the non-resident has an IRD number and an account with us, we will transfer the credit from the payer's account and refund it to the recipient's account.

#### **When you have completed this form, send it to Inland Revenue**

The Non-resident Centre Private Bag 1932 Dunedin Fax 64 3 951 2216

#### **For more information**

Please read our booklet *Non-resident withholding tax – payer's guide (IR 291)*. You can read it on our website or order a copy by phoning INFOexpress on **0800 257 773**.

#### **Inland Revenue's website**

Visit our website at **www.ird.govt.nz** for detailed information about tax and social policy, access to our booklets, returns, forms, newsletters and public rulings, and a variety of interactive online services.

We regularly add new services to our site. You can register to get updates about these by clicking on **What's new** on the homepage.